## 駐車証明書の発券方法

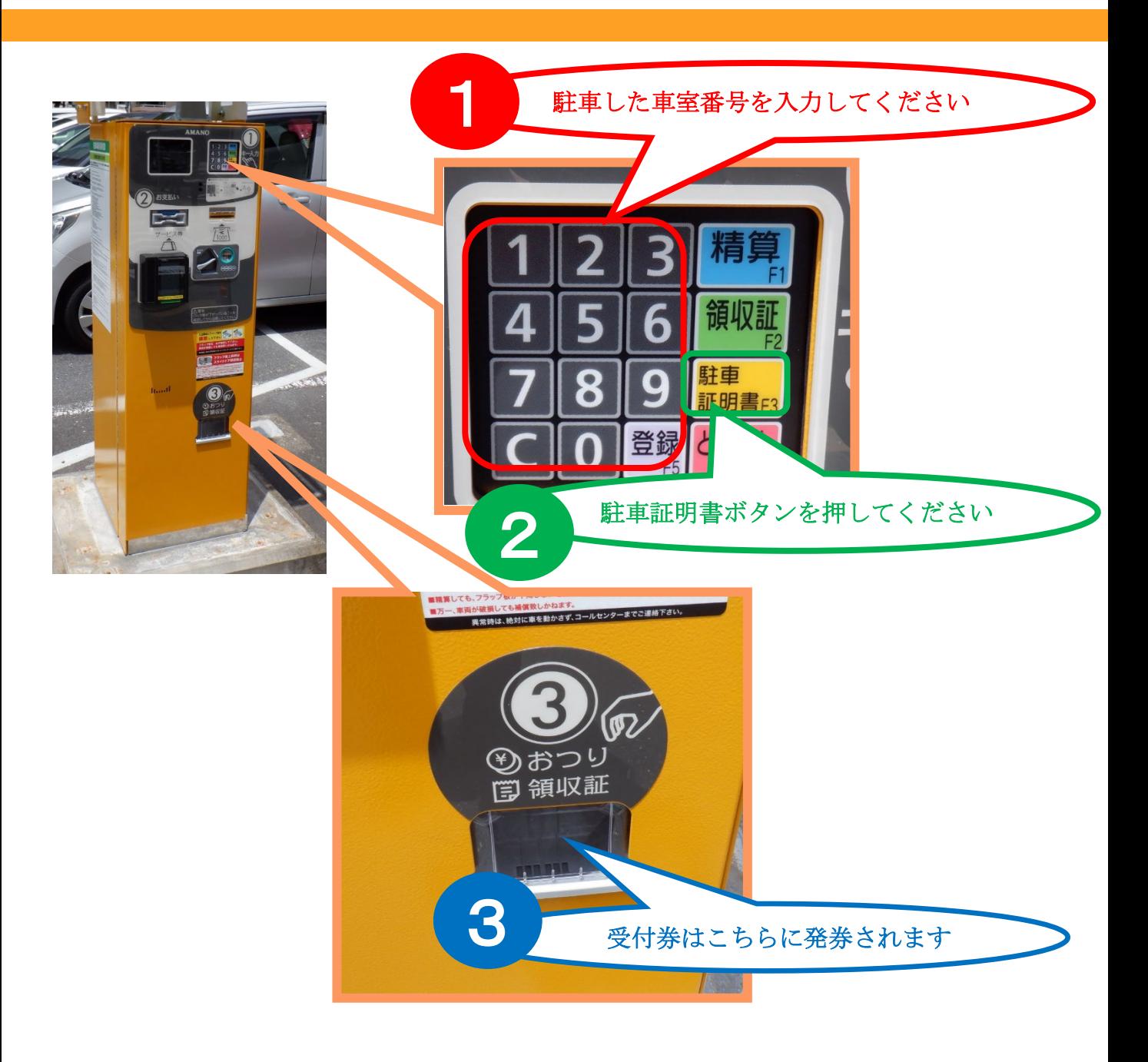

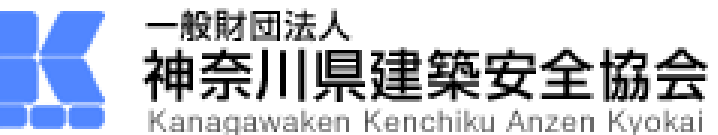